# SoCGen: A Push Button Idea to GDS2 SoC Design Flow

Habiba Gamal, Amr Gouhar, Mohamed Shalan

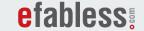

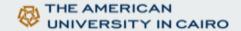

#### What is SoCGen?

- System on Chip (SoC) design automation tool

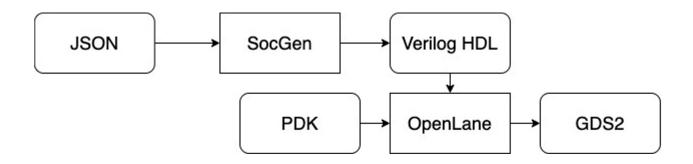

#### **Motivation**

- Facilitate SoC design
- Reduce time-to-fabrication
- Making use of the common features between different SoCs:
  - bus protocols,
  - Intellectual Properties (IPs)

#### **Hierarchy**

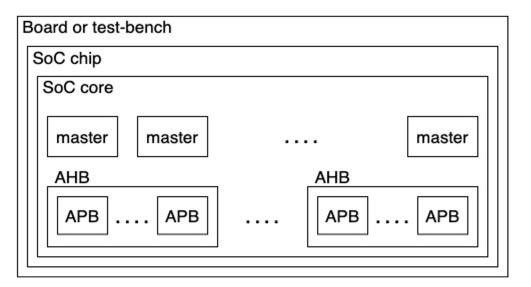

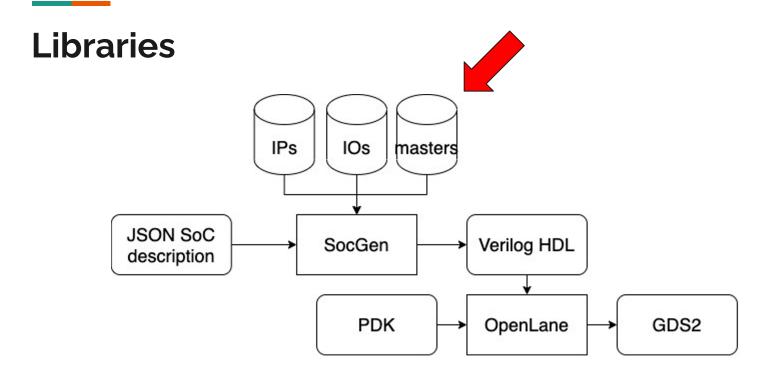

#### **IPs library**

- JSON descriptions and verilog HDL for open-source verified IPs
- Examples:
  - UART, I2C master, SPI master,
  - timer, PWM, watchdog,
  - QSPI flash controller, SRAM controller
- Can be bus-specific or generic

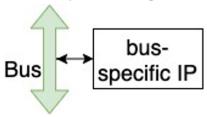

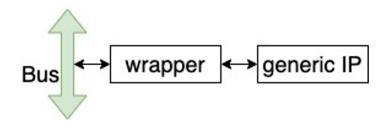

#### Hard IPs Vs. Soft IPs

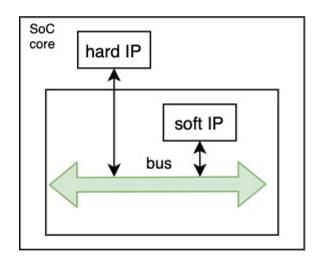

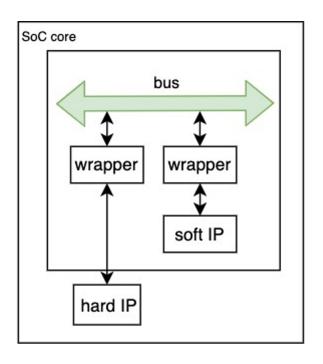

#### **IOs library**

- JSON descriptions and Verilog HDL for IOs that are not technology specific
- Behavioral code used for simulation → not for hardening
- IOs included:
  - Digital input
  - Digital output
  - Digital input/output
  - Analog

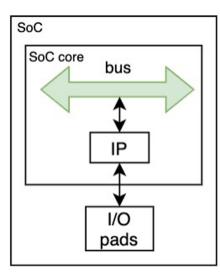

#### Masters library

- JSON descriptions for ARM Cortex M0 and ARM Cortex M3

- JSON description and verilog HDL for N5, open-source core

- Masters currently have to be bus-specific

1) Multiple masters on the same bus

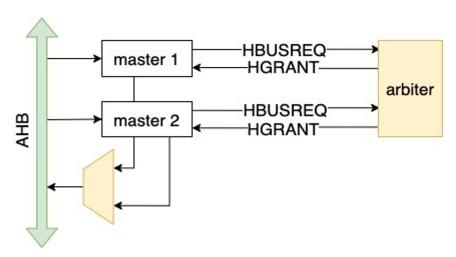

2) Same master on multiple buses

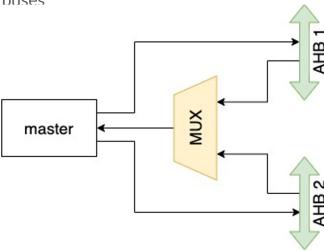

3) Multiple APBs on the same AHB

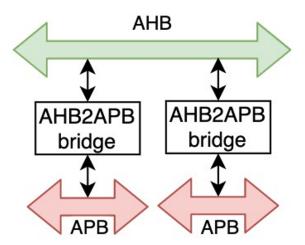

4) Verification IPs specified in IPs library for testing

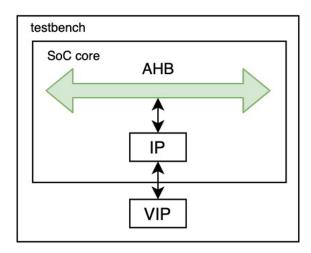

#### **Testing**

- Hierarchical testing
- Testing in the absence of real masters
- Configurable testbench:
  - Number of ticks
  - Location of hex file to load in flash
- Debug register for self-checking testbench

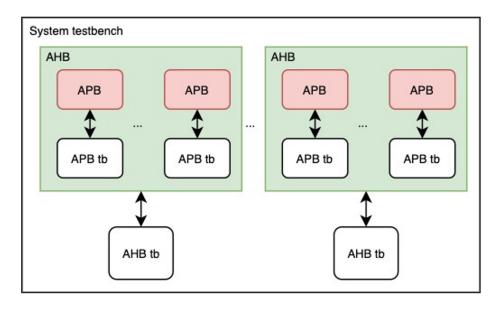

#### **Configurable Options**

1) Placement level of components connected to external ports of IPs

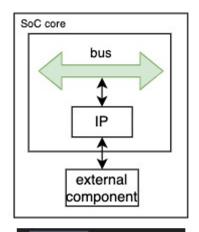

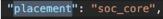

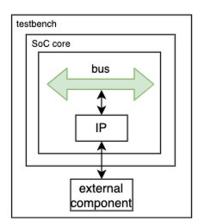

```
"placement": "testbench",
```

#### **Configurable Options**

2) Width of address line

"address\_space":32,

- 3) Base addresses of buses and components
- 4) Offset addresses of registers within IPs

```
{
    "name": "TMRCMP2",
    "port":"TMRCMP2",
    "description": "PWM Compare register 1 -- duty cycle",
    "offset": "2",
    "size": 32,
    "access": 0,
    "initial_value" : 0
},
```

```
{
  "type": 2,
  "description": "AHBSRAM connected to SRAM_8Kx32",
  "page": "20",
  "cfg":{
  },
  "connected_to": 0
},
```

#### **OpenLane**

OpenLANE is an RTL to GDS-II automated open-source flow, based on:

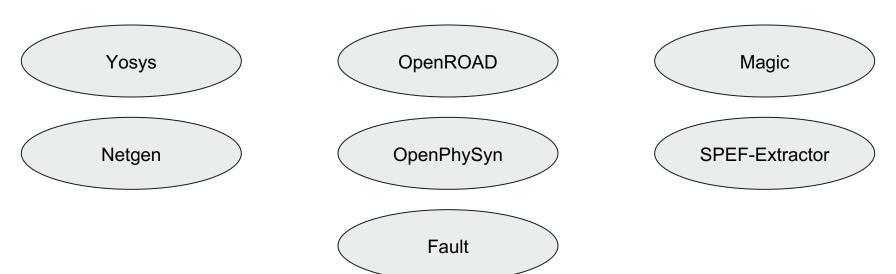

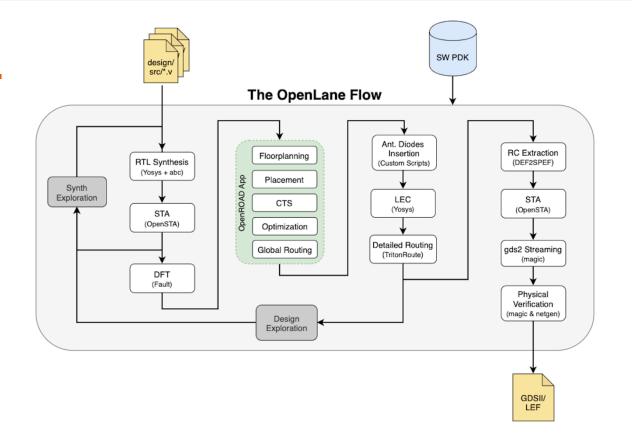

\*Source: https://github.com/efabless/openlane/blob/master/doc/openlane.flow.1.png

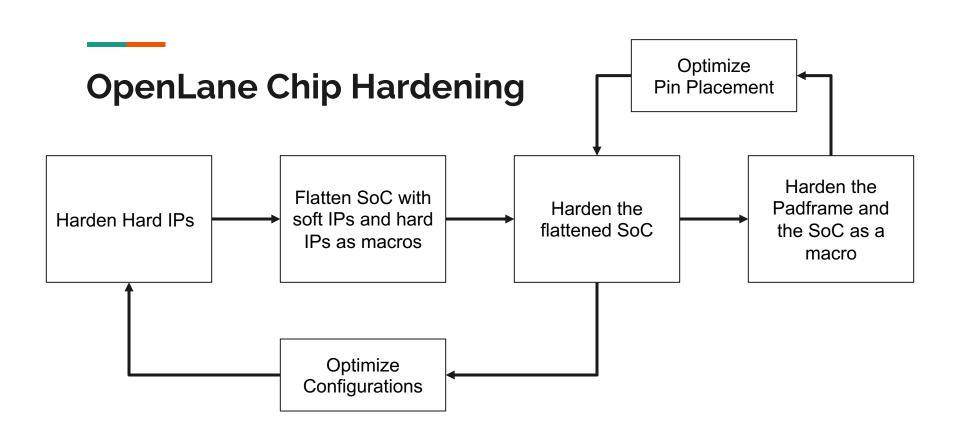

## **Generated System**

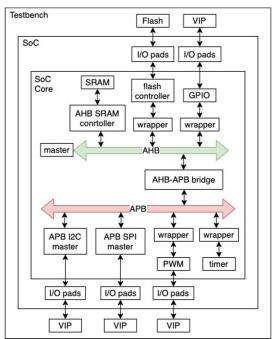

#### **Work In Progress**

- Support more bus types

- Add early stage estimators for area, power and clock frequency

# **Thank You!**

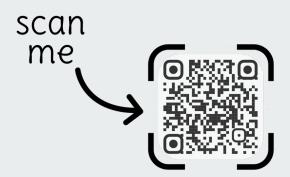